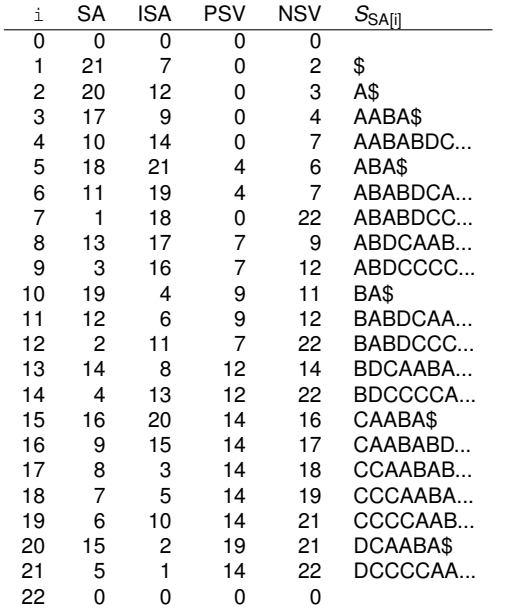

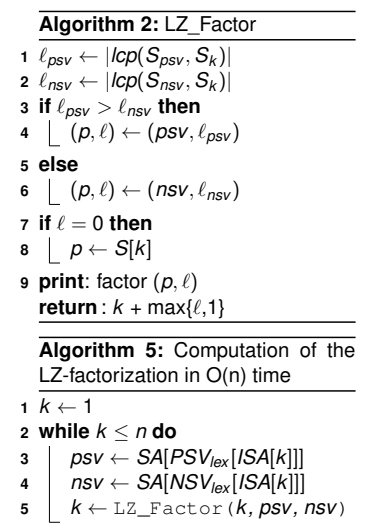

**Kロメ K個 K K ミメ K ミメ / ミーの Q (V)**